**A primer for practical phylogenetic data gathering. Uconn EEB3899-007. Spring 2015** Session 3

# **Sequence manipulation. Retrieving sequences from GenBank**

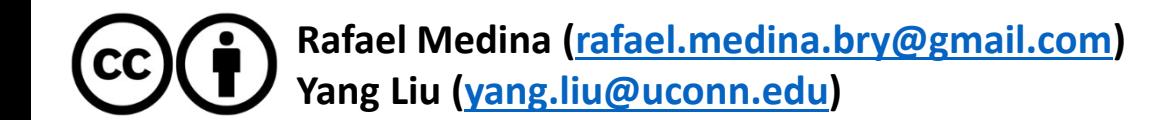

#### *atp***B-***rbc***L**

#### Molecular evolution and phylogeny of the atpBrbcL spacer of chloroplast DNA in the true mosses

Tzen-Yuh Chiang and Barbara A. Schaal

Genome 43: 417-426 (2000)

Two universal primers, rbcL-1 (5'-AACACCAGCTTTRAATC-CAA-3') and atpB-1 (5'-ACATCKARTACKGGACCAATAA-3'), were developed for amplifying and sequencing the rbcL-atpB spacers (Chiang et al. 1998) from the sequences of Marchantia (Umesono et al. 1988), tobacco (Shinozaki et al. 1986), and rice (Nishizawa and Hirai 1987). The PCR amplification protocol utilized two units of Taq polymerase (New England BioLab), the Taq buffer (500 mM KCl, 100 mM Tris-HCl, pH 9.0, and 1.0% Triton  $X-100$ , 2.5 mM  $MgCl<sub>2</sub>$ , 10 pmol of each primer, and 8 mM dNTP in 100 µL reaction. PCR amplification was carried out in 30 cycles of 94°C denaturing for 45 s, 57°C annealing for 1 min 15 s, and 72°C extension for 1 min 15 s, followed by 72°C extension for 10 min and 4°C for storing. PCR products were polyacrylamide-

## Origin of plant chloroplast genome

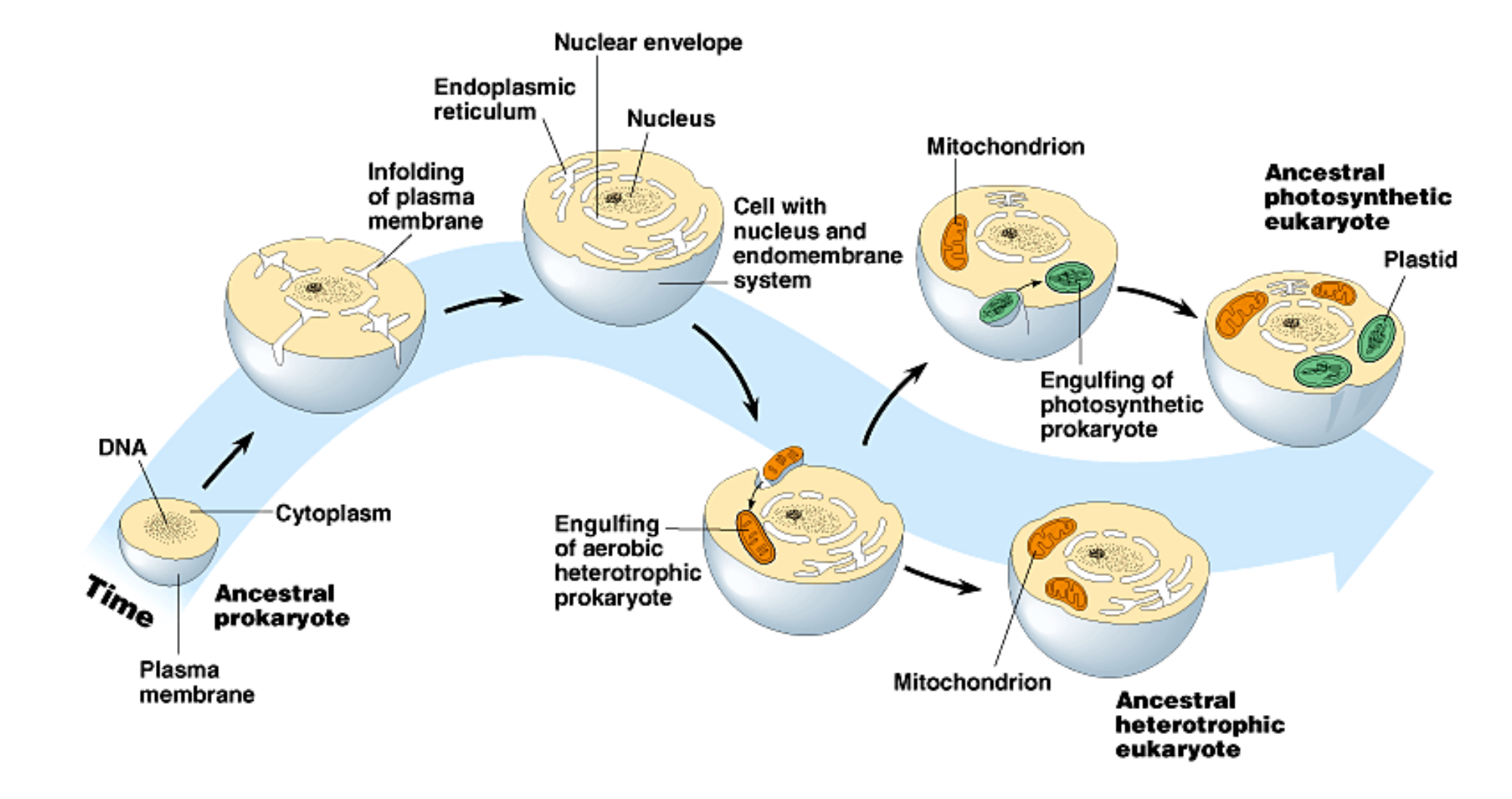

Copyright Pearson Education, INC., publishing as Benjamin Cummings

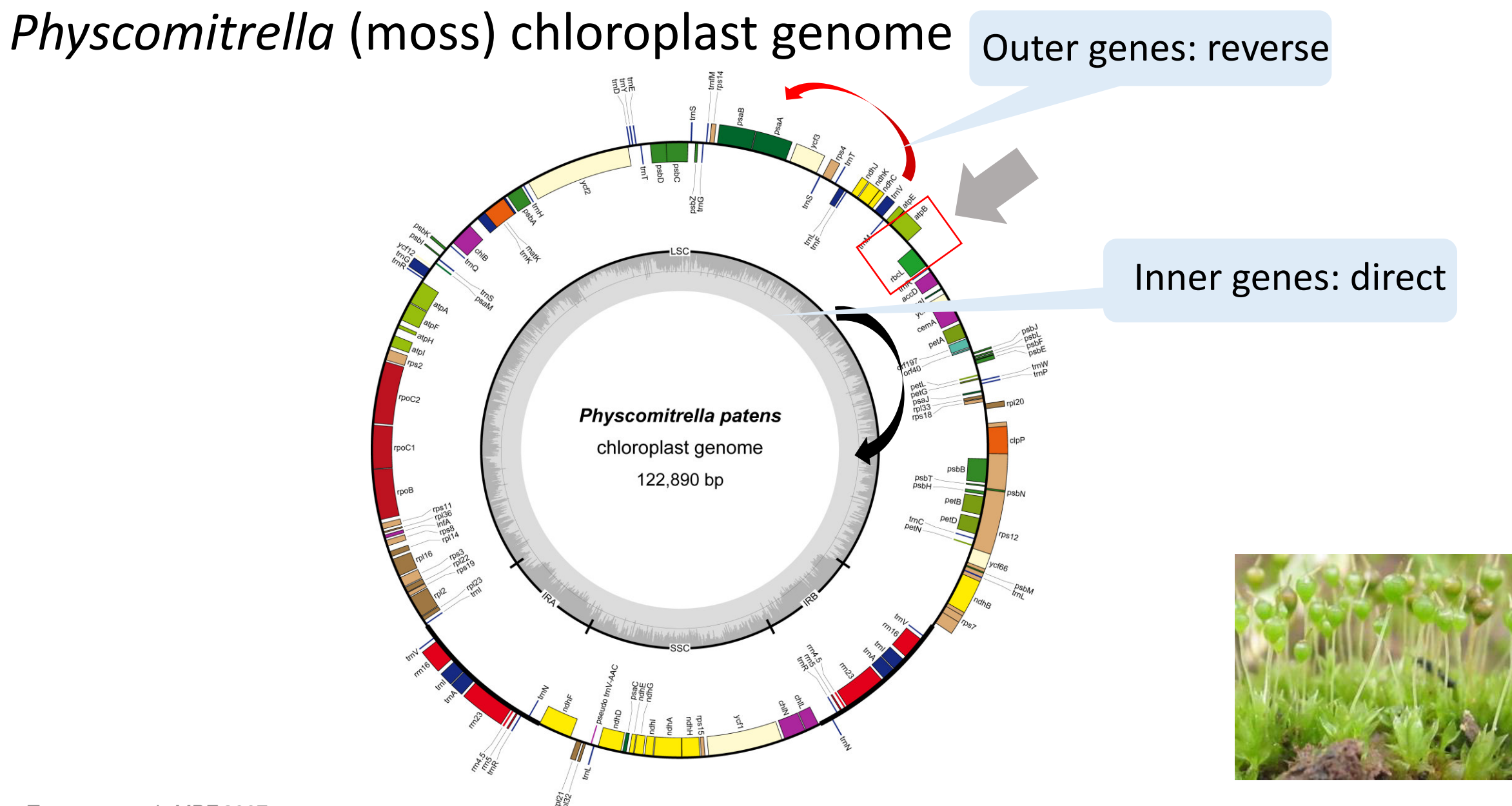

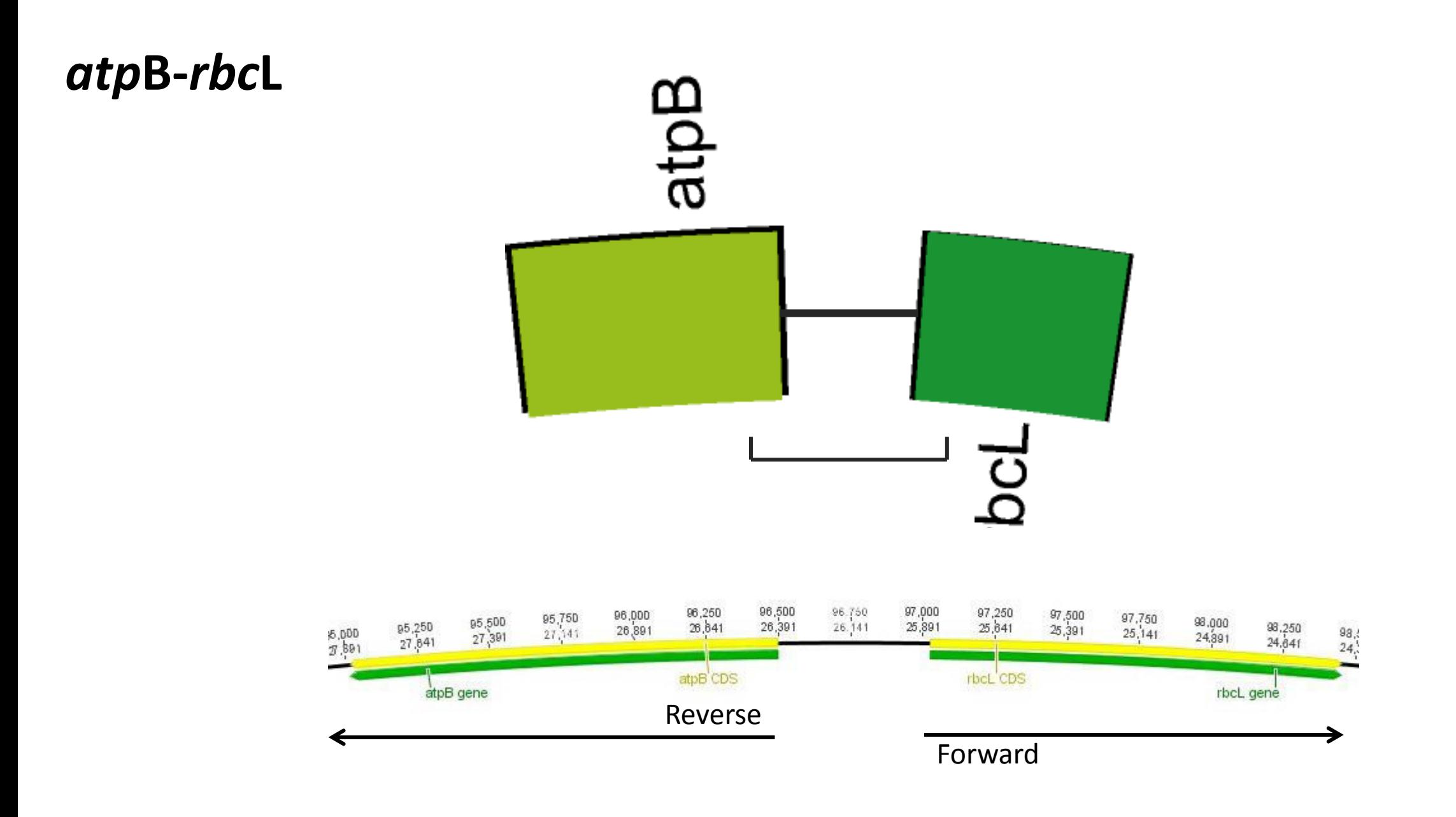

# Central dogma

#### Start codons: ATG Stop codons: TAA, TGA, TAG

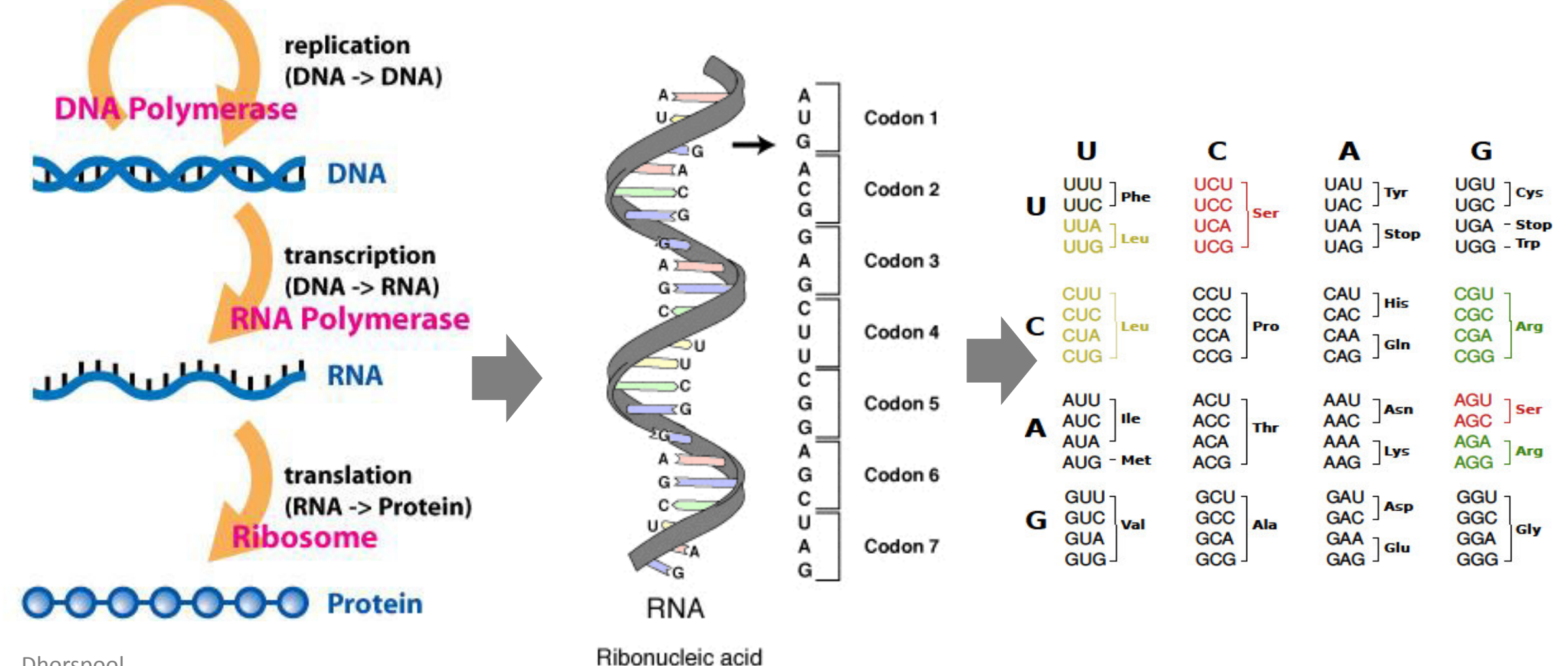

Dhorspool

**TransControl** 

## *Plagiothecium latebricola atp*B*-rbc*L

Reverse 50 60<br>GAAGTACCAAAAGTGCGAGAATCT <sup>20</sup><br>GTCCCATATTTTTAGCAATAA <sup>70</sup> <sup>80</sup><br>TİTTCATAAAATTTAGAAGTAATAAA;  $100 \frac{1}{100}$  $10$  $^{40}$ 110 120 atpB CDS atpB-rbcL intergenic spacer atpB gene atpB-rbcL intergenic space 990 apo 490 apo 420 apo 440 apo 440 apo 440 apo 420 apo 440 apo 440 apo 420 apo 440 apo 480 apo 480 apo 480 ap<br>TATTTTTATTAATTAGTTTAACATTCAAAAGATTATTAGGTCAATGCTTATACAAATAAAACTAATTTATTAAAAATAATCTGAGTTGCATCAAATGTAAAAAGTACTAT atpB-rbcL intergenic spacer 520 590 590 590 590 590<br>AAAAAAACTTATTTGTCGAGCAGACCTCATCCTTGCAAGAGTTATCAATTGAG 520 520 520<br>GTCTAAAAAGGACAAAATTAAATACCAAA 510 550 TTTGTTATAGTAAAATAACT atpB-rbcL intergenic spacer 671 620 630 640 650 660

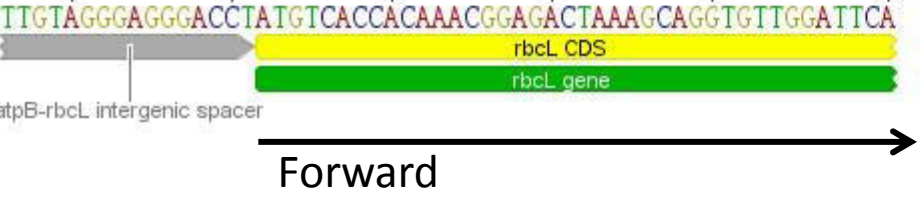

# Transcription and translation a gene with intron

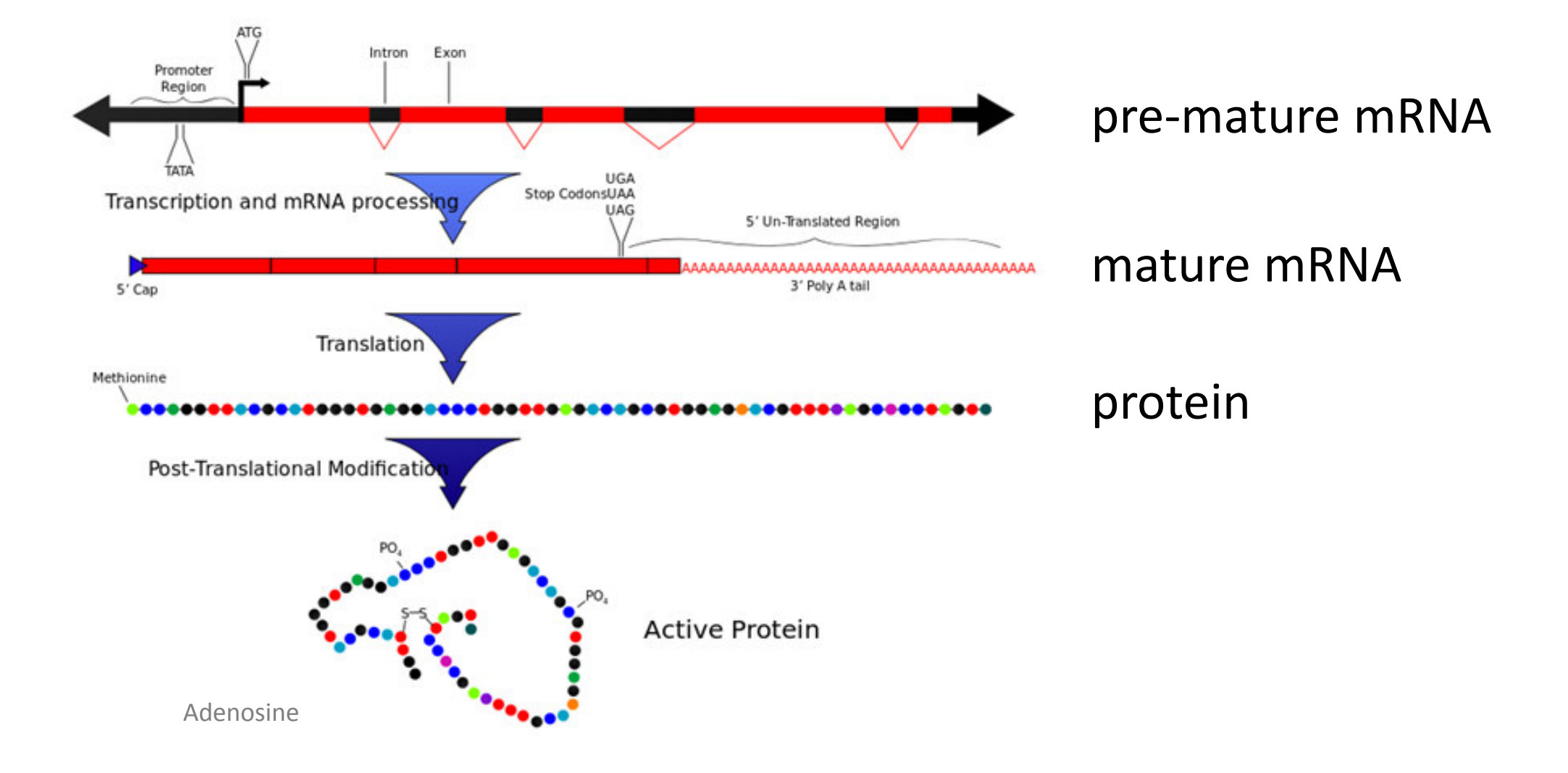

# **Organize sequences**

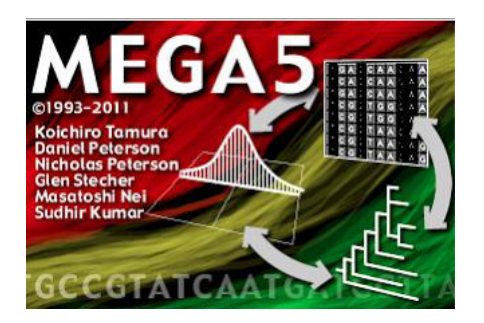

- $\triangleright$  Use a text editor: WordPad, Notepad ++ (windows); TextEdit, TextWrangler (Mac)
- One file for one gene, always include GenBank **accession number** for a sequence
- ▶ Molecular programs: [BioEdit v7.2,](http://www.mbio.ncsu.edu/bioedit/page2.html) [MEGA v5,](http://www.megasoftware.net/) [PhyDe](http://www.phyde.de/)

# **BioEdit v7.2**

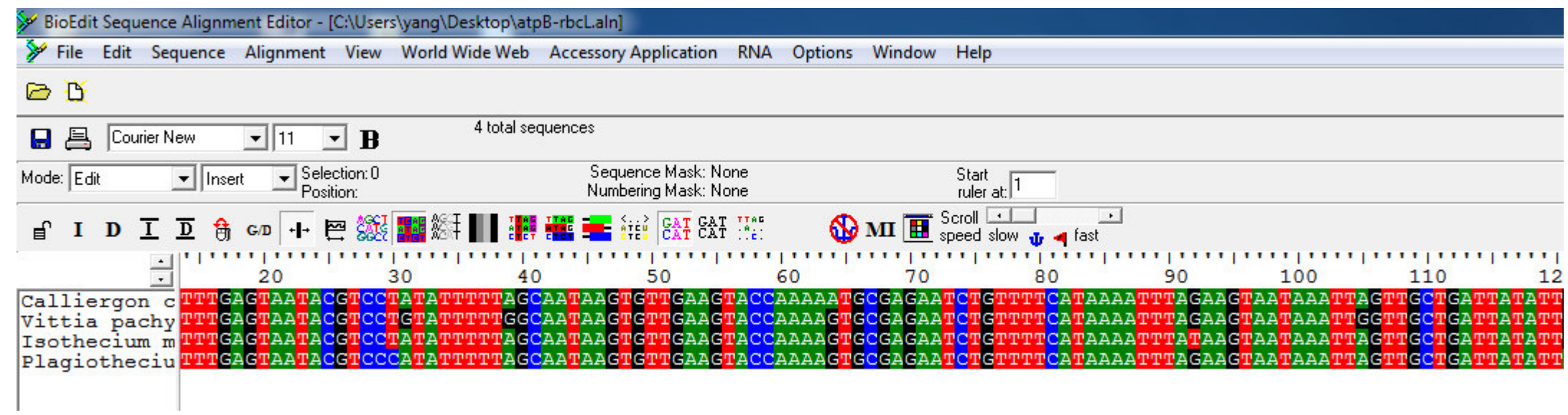

# **BioEdit v7.2**

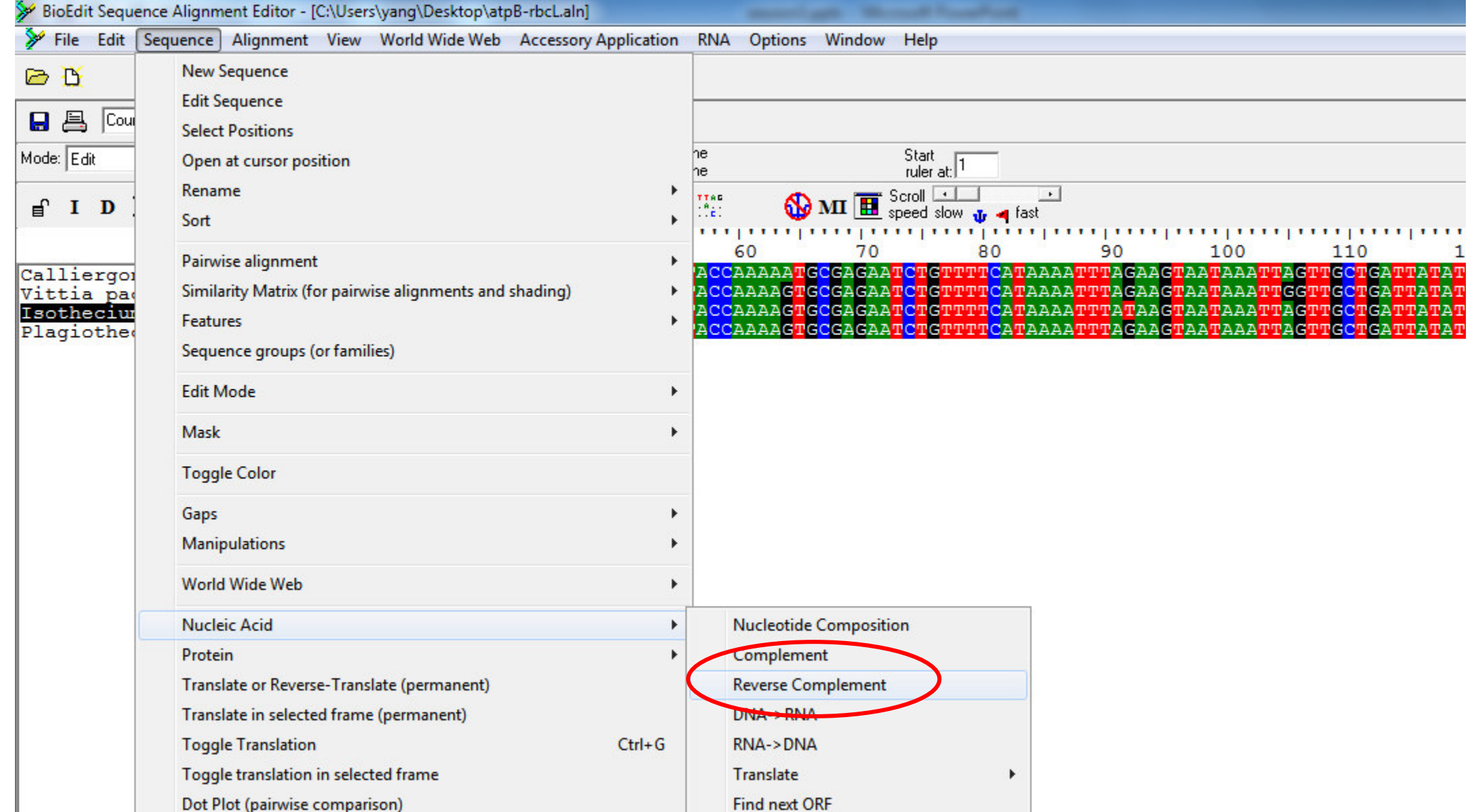

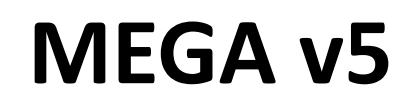

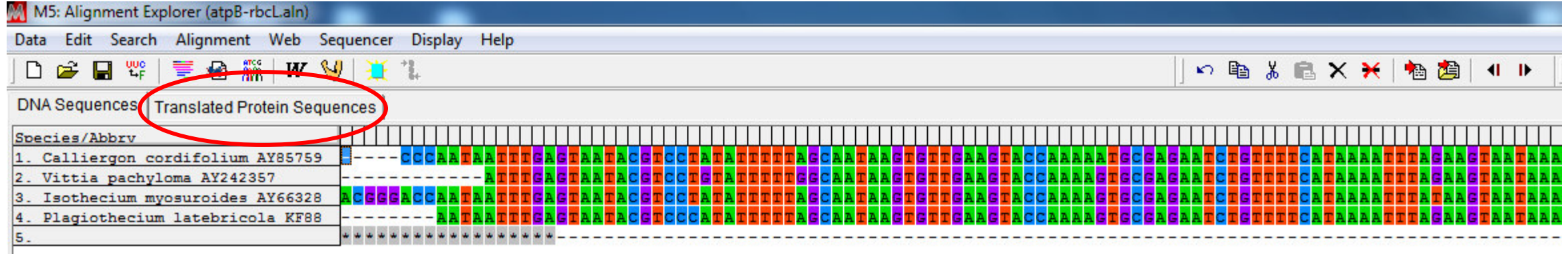

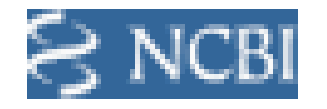

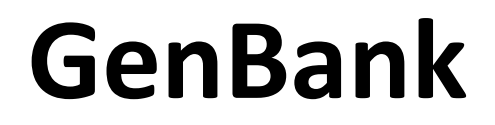

<http://www.ncbi.nlm.nih.gov/>

- GenBank: an open access sequence database collecting nucleotide sequences and their protein translations
- $\triangleright$  GenBank is found in 1982 by the National Center for Biotechnology Information (NCBI), which belongs to the National Institutes of Health (NIH)
- $\triangleright$  By August 2014, GenBank has 174 million loci, 165 billion bases, and for more than 300,000 organisms
- Doubling every 18 months

#### *Plagiothecium latebricola atp*B*-rbc*L

 $\begin{array}{ccccc}\n1 & 10 & 20 & 30 & 40 & 50 & 60 & 70 & 80 & 90 \\
\hline\n\end{array}$  AATAATTTGAGTAATACGTCCCATATTTTTAGCAATAAGTGTTGAAGTACCAAAAGTGCGAGAATCTGTTTTCATAAAAATTTAGAAGTAATAAATTA  $100 \frac{1}{100}$ 110 120 atpB CDS atpB-rbcL intergenic spacer atpB gene atpB-rbcL intergenic space atpB-rbcL intergenic spacer <sup>510</sup> 510<br>TTTGTTATAGTAAAATAACTT 600 600 600 690<br>TATAAGATTGAAAAAAACTTATTTGTCGAGCAGACCTCATCCTTGCAAGAGTTATCAATTGAG 520 520<br>TIGTCTAAAAAGGACAAAATTAAATACCAAAGA 550 atpB-rbcL intergenic spacer 620 630 640 650 640 620 630 630 630 630 630 630 630 630 630 7TGTAGGGAGGCACCTATGTCACCACAAACGGAGACTAAAGCAGGTGTTGGATTCA 671 rbcL CDS rbcL gene

atpB-rbcL intergenic spacer

**[GenBank: KF882285](http://www.ncbi.nlm.nih.gov/nuccore/KF882285)**

# **Retrieving sequences** from GenBank

- $\triangleright$  Search by gene and organism name
- $\triangleright$  Search by a query sequence
	- Using BLAST (Basic Local Alignment Search Tool)

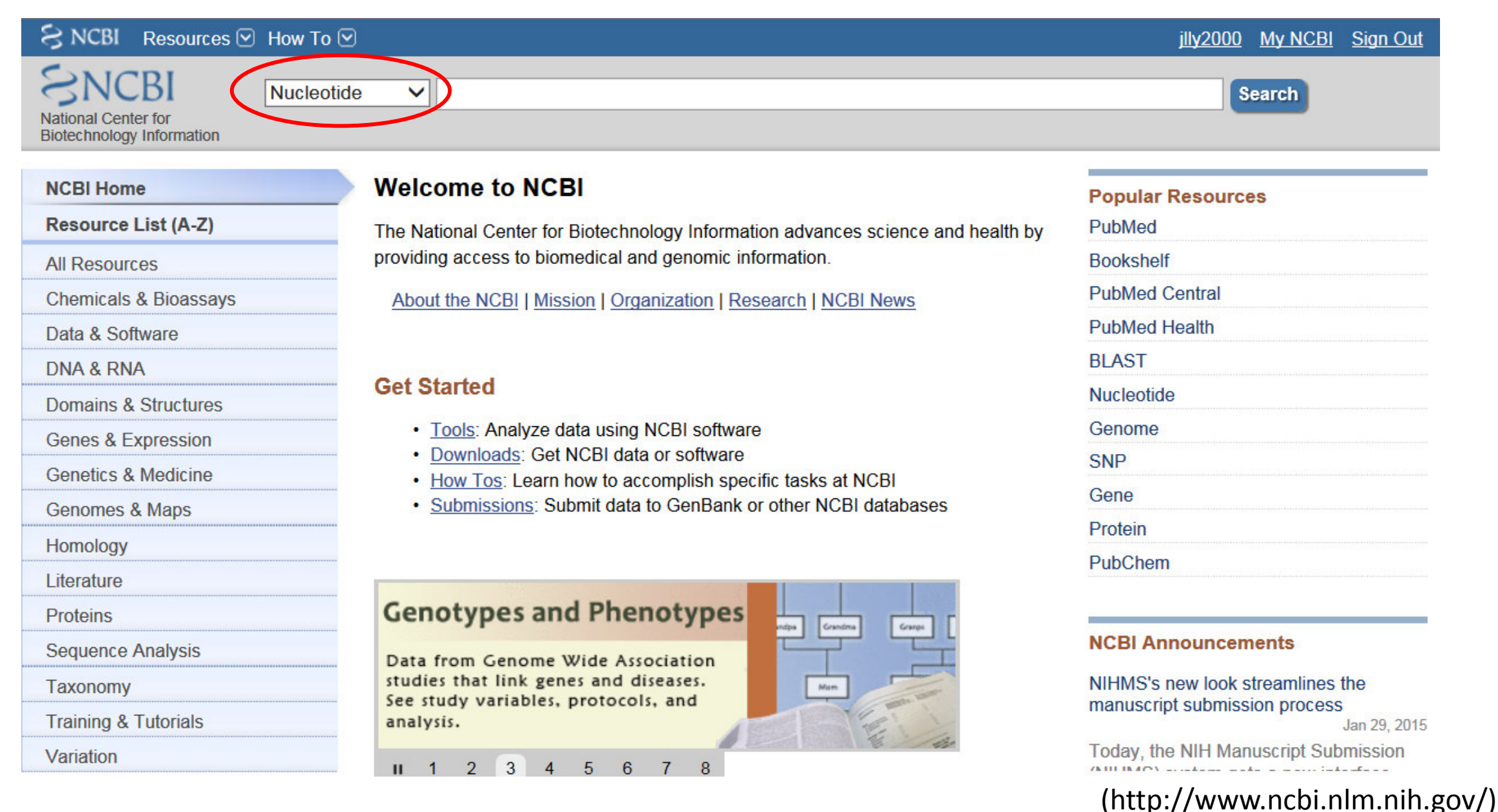

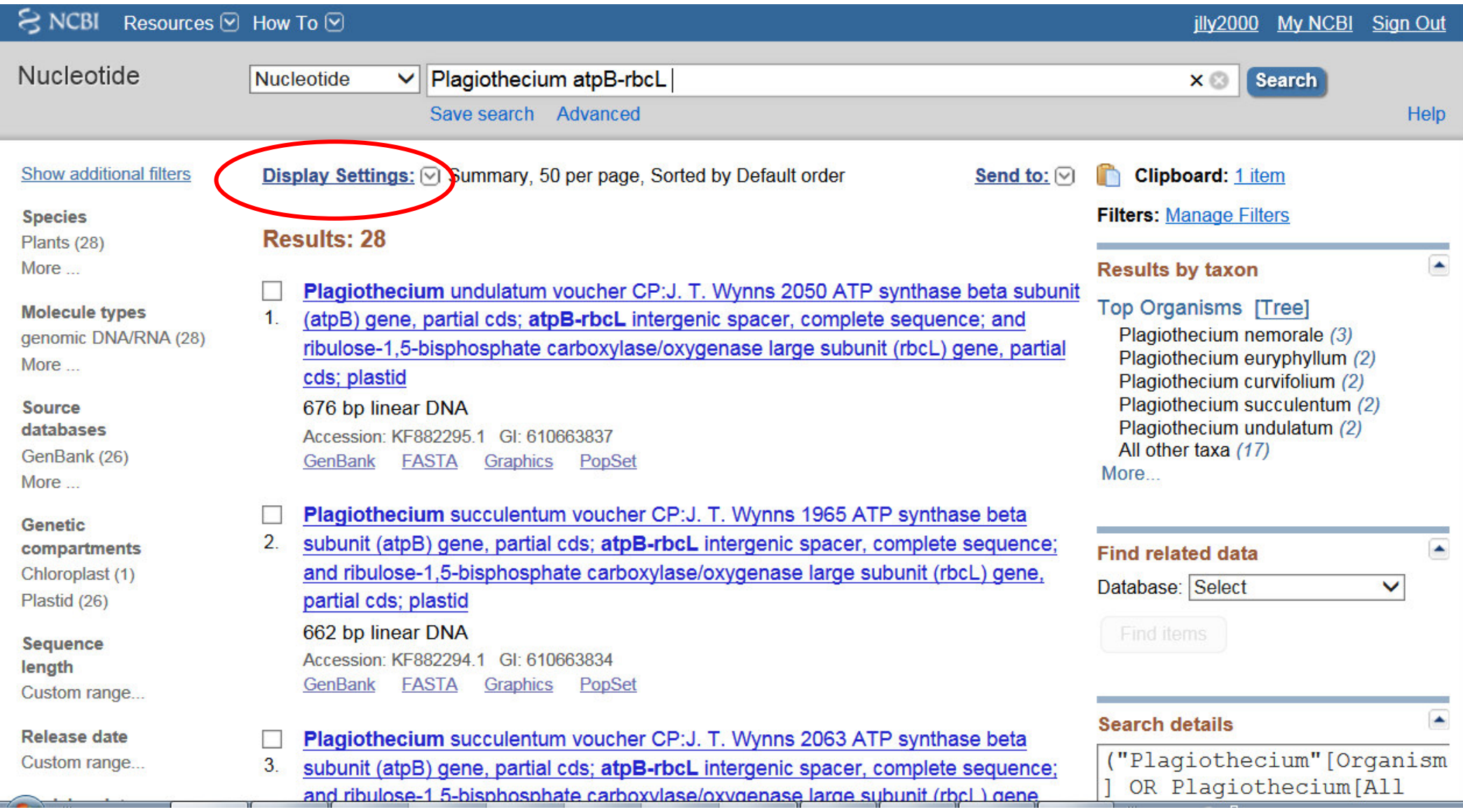

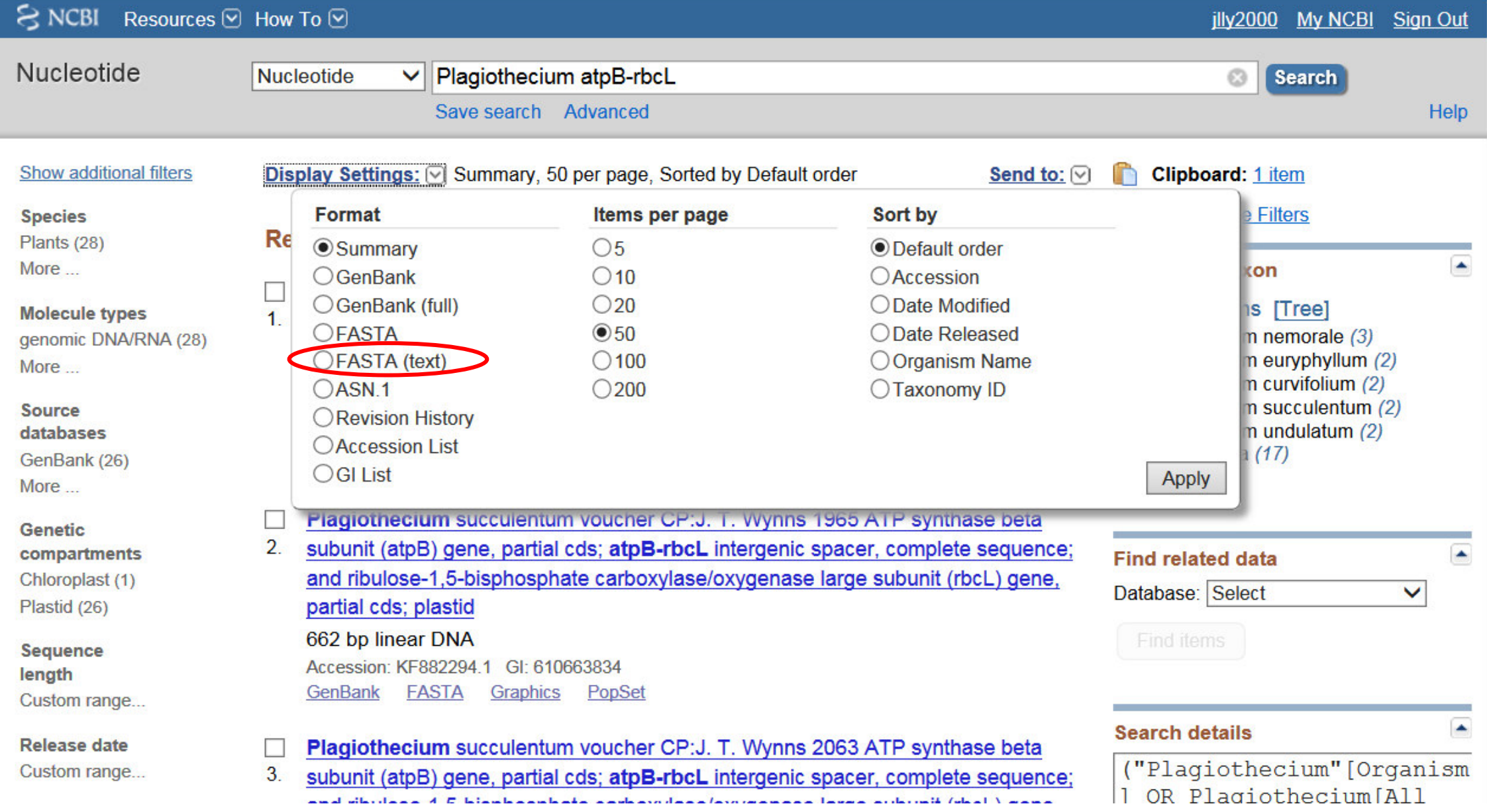

>qi|610663837|qb|KF882295.1| Plagiothecium undulatum voucher CP:J. T. Wynns 2050 ATP synthase beta subunit (atpB) gene, partial cds; atpB-rbcL intergenic spacer, complete sequence; and ribulose-1,5-bisphosphate carboxylase/oxygenase large subunit (rbcL) gene, partial cds; plastid **TTGAGTAATACGTCCTATATTTTTAGCAATAAGTGTTGAAGTACCAAAAGTGCGAGAATCTGTTTTCATA** AAATTTAGAAGTAATAAATTAGTTGCTGATTATATTAAAAAATATTTAGTATCAACTCGATCATTTAAT AAAAAGTGTAAGAAATAAATATGAAATAATATTTTTTACAATCTAAAAATATTAGTAAATAATAATAATA PCTTACTATGTTTTTAATTAAAATTTATTTTTATTAATTAGTTTAACATTCAAAAGATTATTAGGTCAAT **GCTTATACAAATAAAACTCATTTATTAAAAATAATTTGAGTTGCATCAAATGTAAAAAGTACTATACAAT GATACTGTTTTGTTATAGTAAAATAACTTTGTCTAAAAAAGACAAAATTAAATACCAAAGATGTTTTTTT** ATAAGATTGAAAAAACTTATTTGTCGAGCAGACCTCATCCTTGCAAGAGTTATCAATTGAGTTGTAGGGA **GGACCTATGTCACCACAAACGGAGACTAAAGCAGGTGTTGGATTC** >qi|610663834|qb|KF882294.1| Plagiothecium succulentum voucher CP:J. T. Wynns 1965 ATP synthase beta subunit (atpB) gene, partial cds; atpB-rbcL intergenic spacer, complete sequence; and ribulose-1,5-bisphosphate carboxylase/oxygenase large subunit (rbcL) gene, partial cds; plastid FGAGTAATACGTCCTATATTTTTAGCAATAAGTGTTGAAGTACCAAAAGTGCGAGAATCTGTTTTCATAA AATTTAGAAGTAATAAATTAGTTGCTGATTATATTAAAAAAATATTTAGTATCAACTCGATCATTTAATT AAAACTCATTTATTAAAAATAATCTGAGTTGCATCAAATGTAAAAAATACTATACAATGATACTGTTTTG ACCACAAACGGAGACTAAAGCAGGTGTTGGAT >qi|610663831|qb|KF882293.1| Plagiothecium succulentum voucher CP:J. T. Wynns 2063 ATP synthase beta subunit (atpB) gene, partial cds; atpB-rbcL intergenic spacer, complete sequence; and ribulose-1,5-bisphosphate carboxylase/oxygenase large subunit (rbcL) gene, partial cds; plastid ATTTGAGTAATACGTCCTATATTTTTAGCAATAAGTGTTGAAGTACCAAAAGTGCGAGAATCTGTTTTCA PAAAATTTAGAAGTAATAAATTAGTTGCTGATTATATATAAAAAATTTTAGTATCAACTCGATCATTTA TTAATTAAATTTTATTTTATTAATTAATTAGTTTAACATTCAAAAGATTATTAGGTCAATGCTTATACA 

# **Retrieving** sequences from GenBank

## $\triangleright$  Search by gene and organism name

# $\triangleright$  Search by a query sequence

• Using BLAST (Basic Local Alignment Search Tool)

#### Acquiring sequences from GenBank: **BLAST**

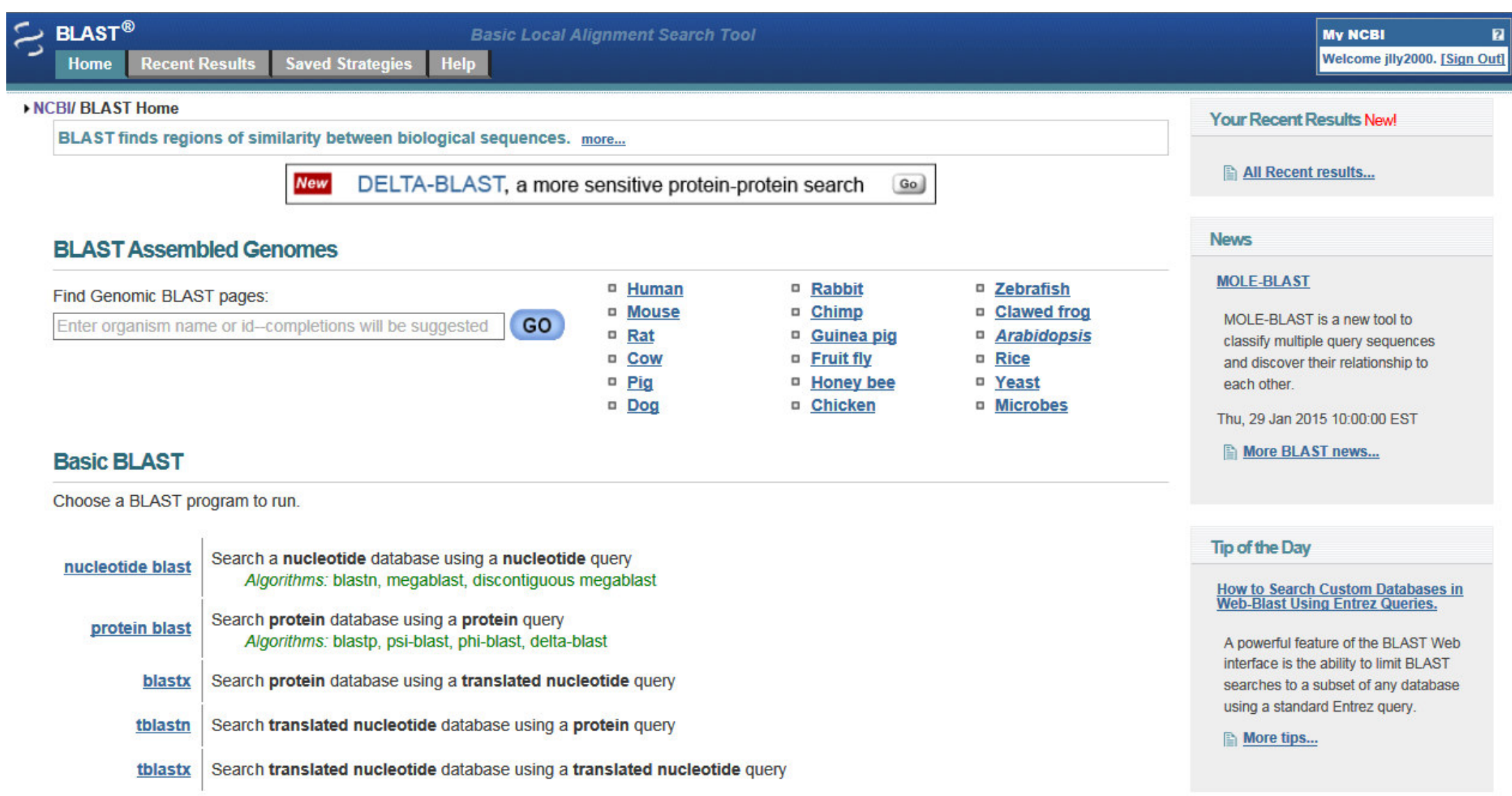

http://blast.ncbi.nlm.nih.gov/

## Acquiring sequences from GenBank: **BLAST**

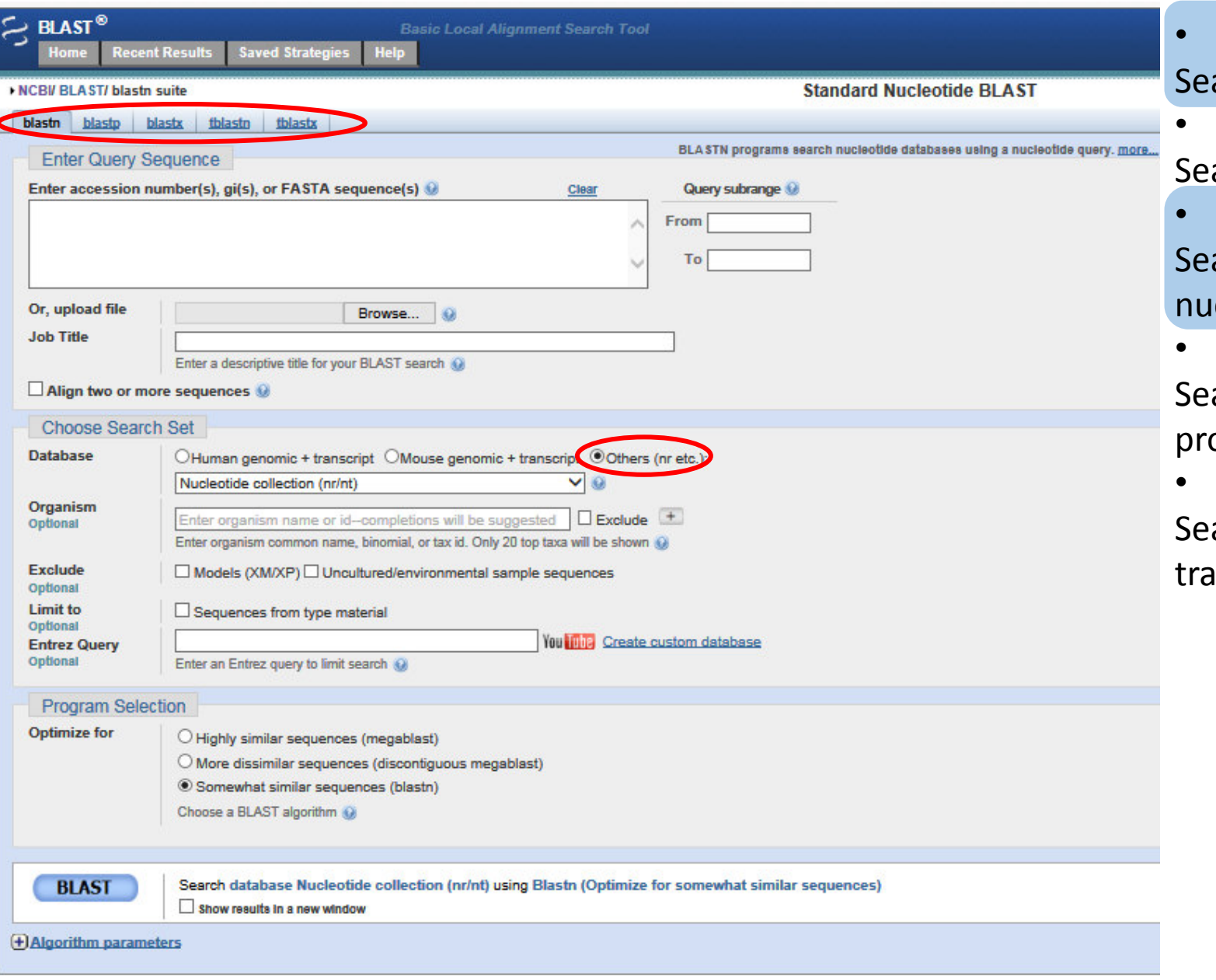

• **blastn** 

arch nucleotide database by nucleotide query

• **blastp** 

arch protein database by protein query

• **blastx** 

arch protein database by translated cleotide query

• **tblastn** 

arch translated nucleotide database by otein query

• **tblastx** 

arch translated nucleotide database by Inslated nucleotide query

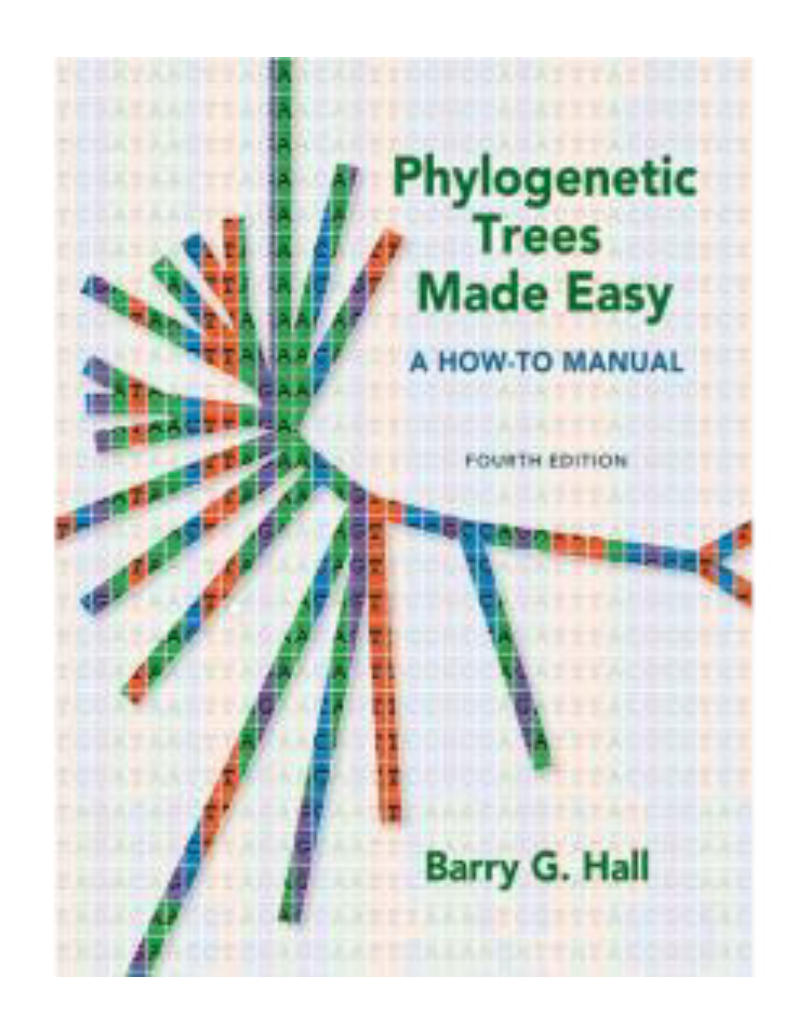

Barry G. Hall

#### **Phylogenetic Trees Made Easy: A How-To Manual**

Sinauer Associates, Inc.; Fourth edition (April 30, 2011)

#### **Table of Contents:**

- 1. Read Me First
- 2. Tutorial: Estimate a Tree
- 3. Acquiring the Sequences
- 4. Aligning the Sequences
- 5. Major Methods for Estimating Phylogenetic Trees
- 6. Neighbor Joining Trees
- 7. Drawing Phylogenetic Trees
- 8. Parsimony
- 9. Maximum Likelihood
- 10. Bayesian Inference of Trees using MrBayes
- 11. Working with Various Computer Platforms
- 12. Advanced Alignment using GUIDANCE
- 13. Reconstructing Ancestral Sequences
- 14. Detecting Adaptive Evolution
- 15. Phylogenetic Networks
- 16. Some Final Advice: Learn to Program